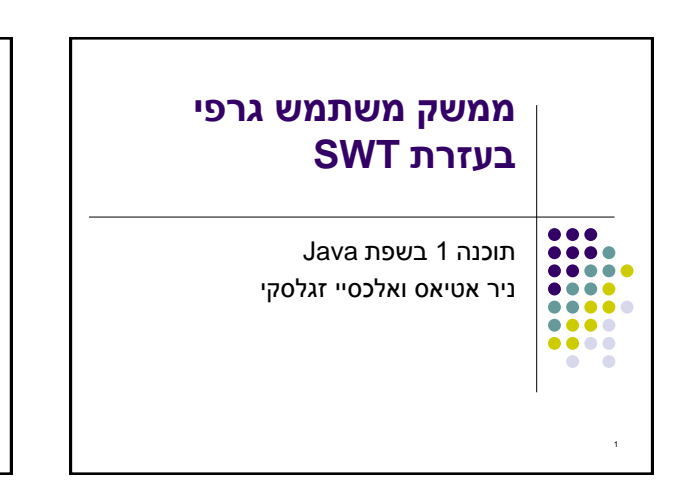

## **מה עושים היום?** hashCode - equals • ממשק משתמש גרפי

**EXP** 

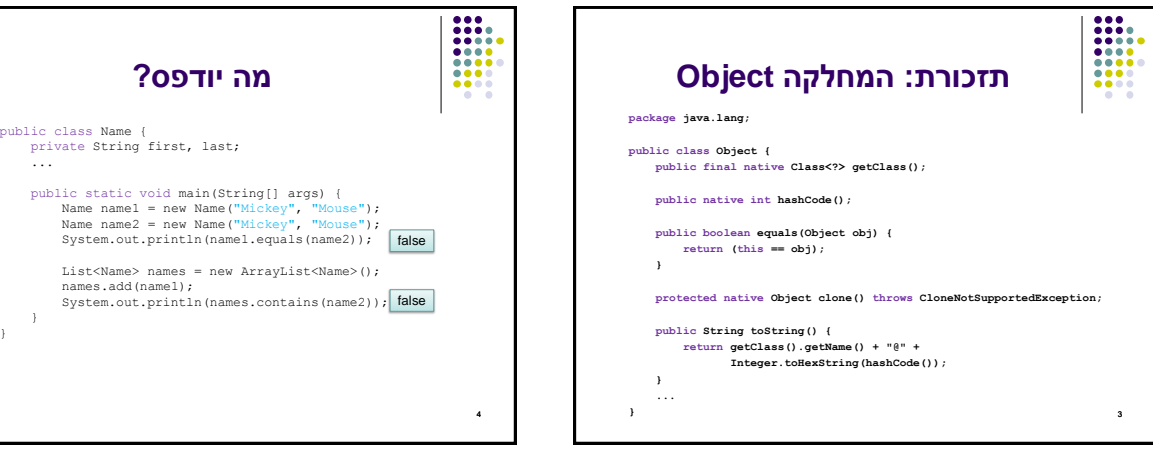

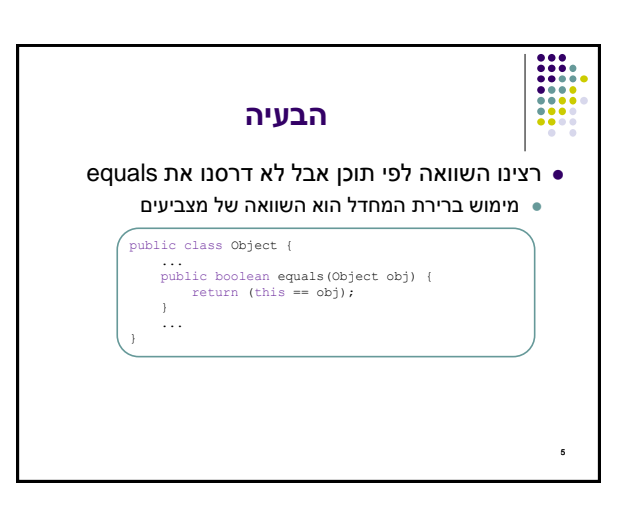

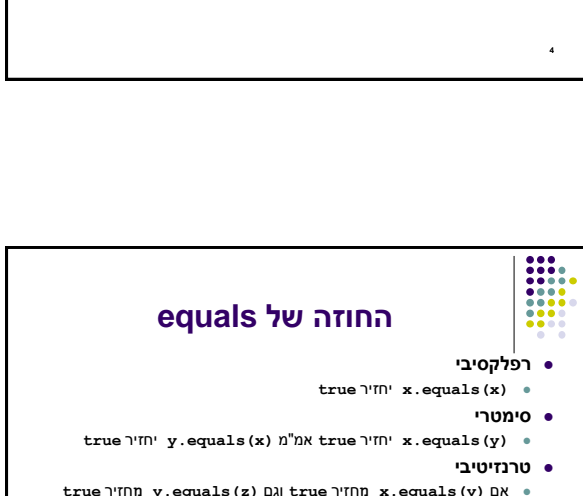

 } }

- **true מ**חזיר **y.equals(z)** וגם **true מ**חזיר **x.equals(y)** אם **x.equals(z)** אז
	- **עקבי**

6

- סדרת קריאות ל **(y(equals.x** תחזיר true( או false )באופן עקבי אם מידע שדרוש לצורך ההשוואה לא השתנה
	- **השוואה ל null**
	- **false** תחזיר תמיד **x.equals(null)**

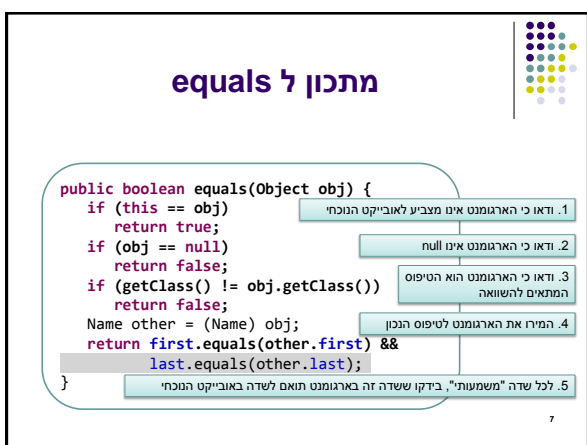

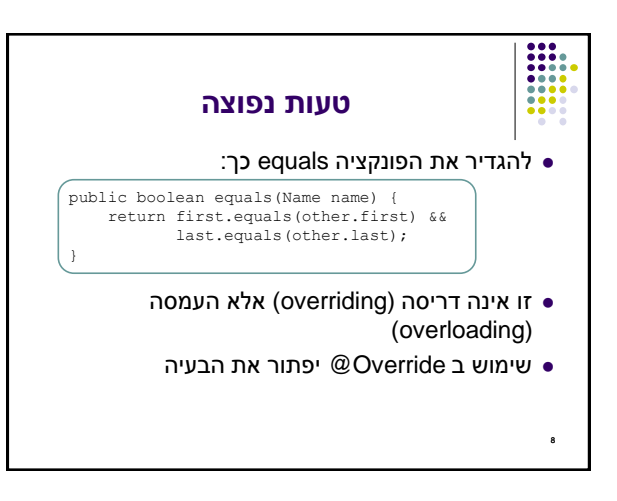

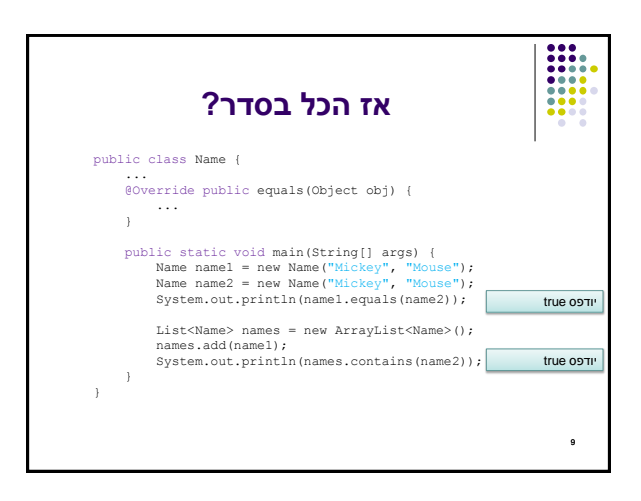

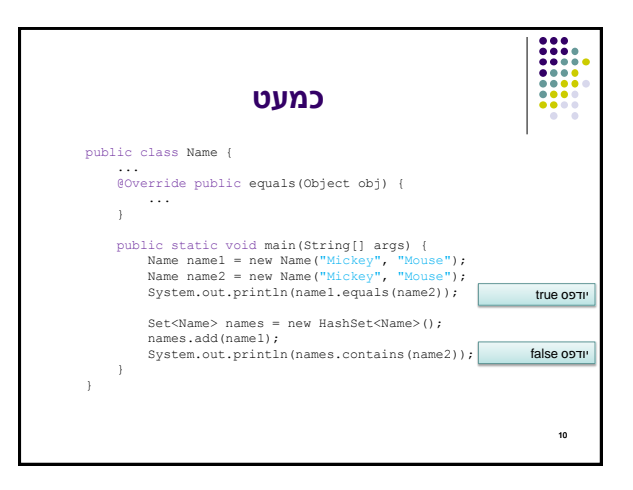

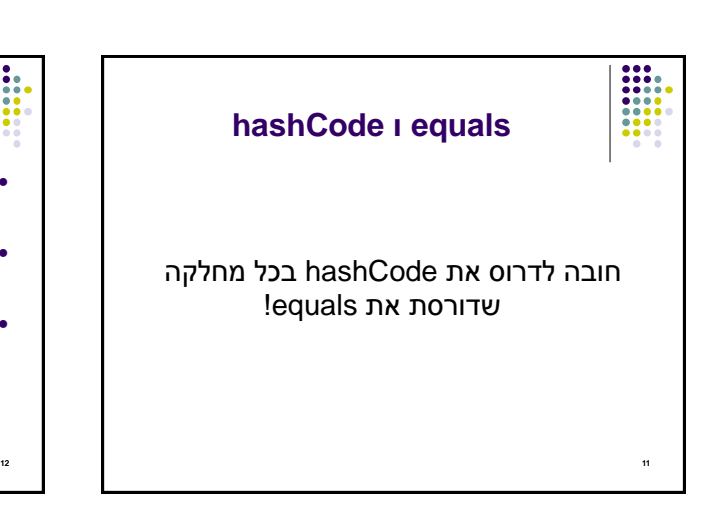

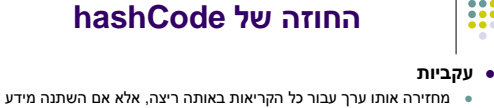

- שבשימוש בהשוואת **equals** של המחלקה
	- **שוויון**

H

- אם שני אובייקטים שווים לפי הגדרת equals אזי hashCode תחזיר ערך זהה עבורם
	- **חוסר שוויון**
- אם שני אובייקטים אינם שווים לפי equals לא מובטח ש hashCode תחזיר ערכים שונים
	- החזרת ערכים שונים יכולה לשפר ביצועים של מבני נתונים המבוססים על )HashMap ו HashSet ,לדוגמא )hashing

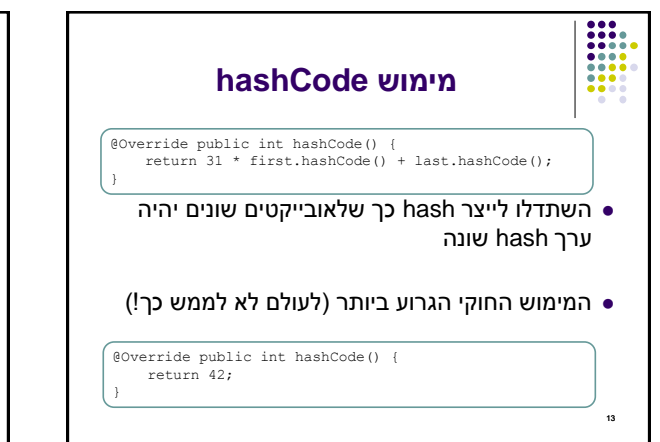

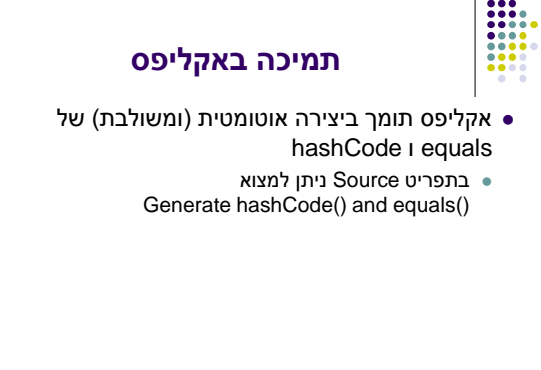

14

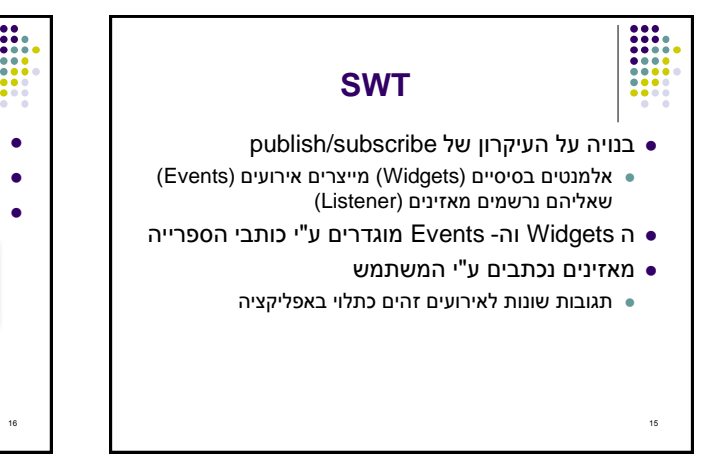

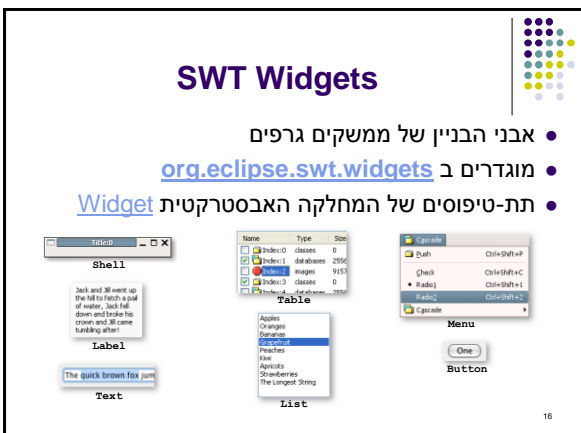

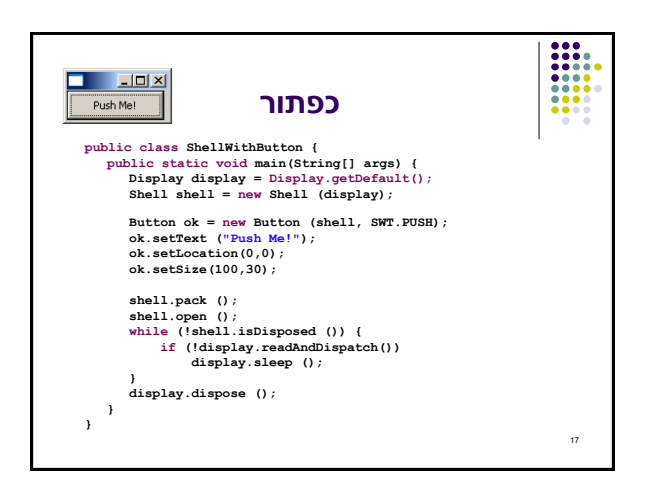

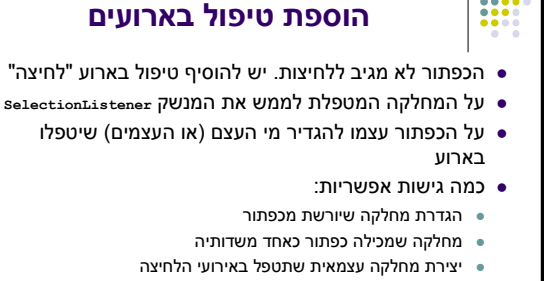

לכל אחת מהאפשרויות יתרונות וחסרונות שידונו בהמשך

18

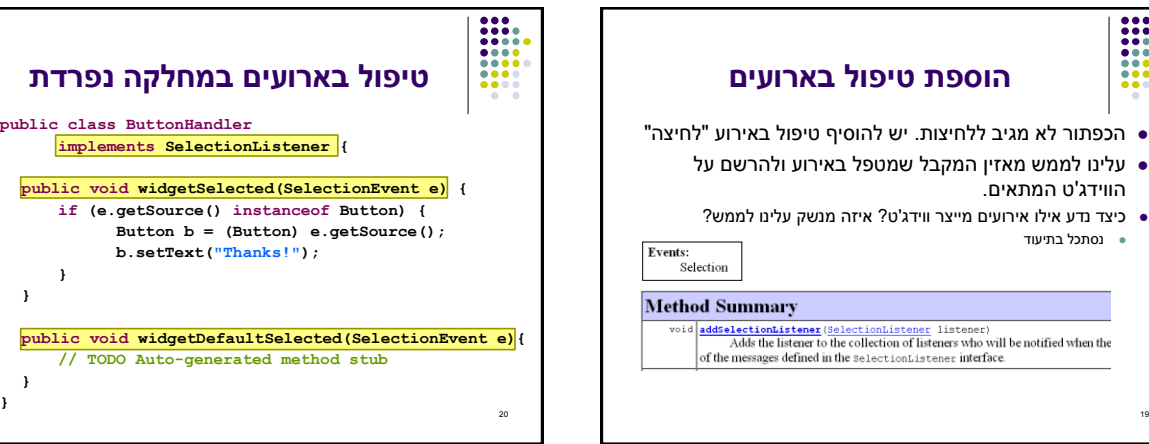

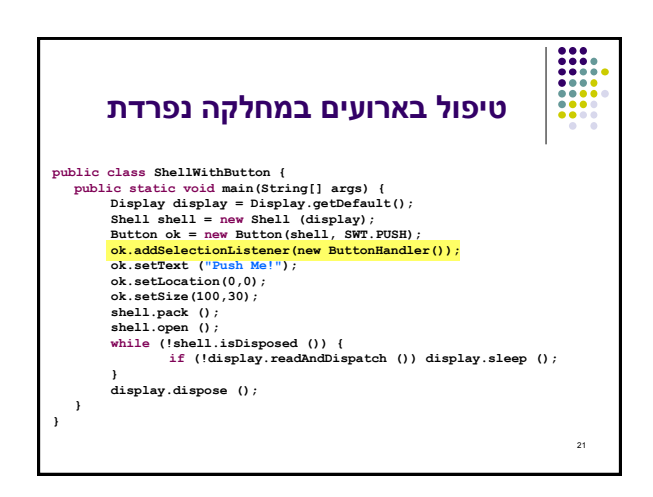

19

:::

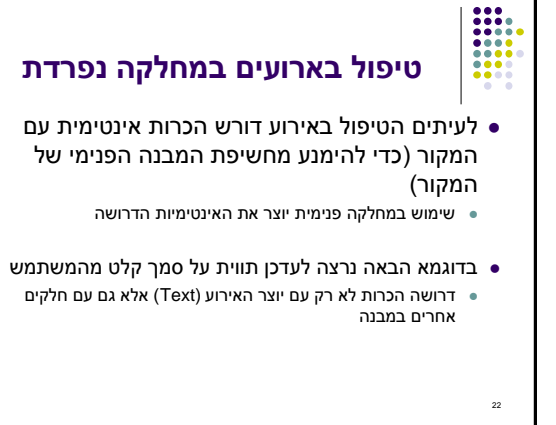

**}**

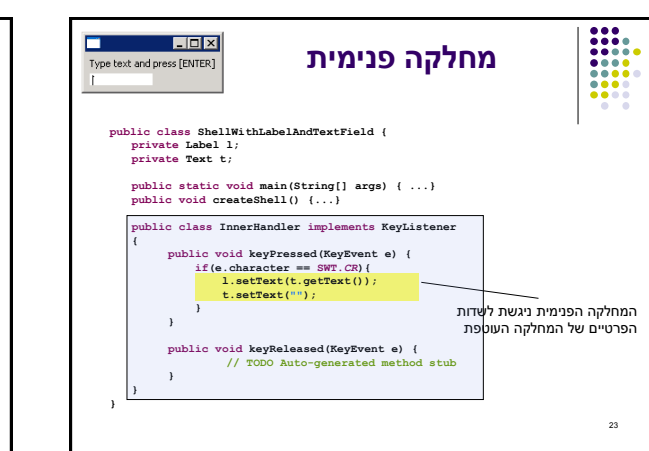

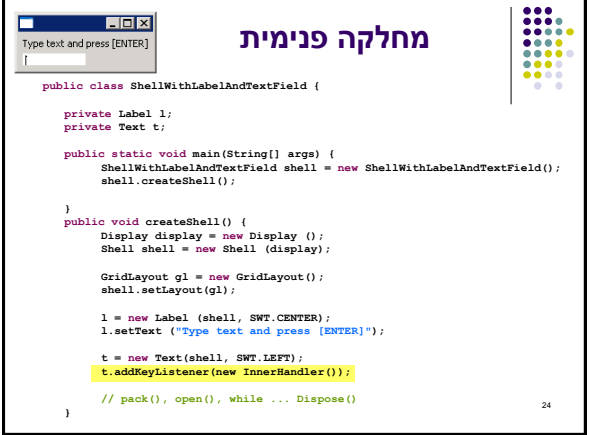

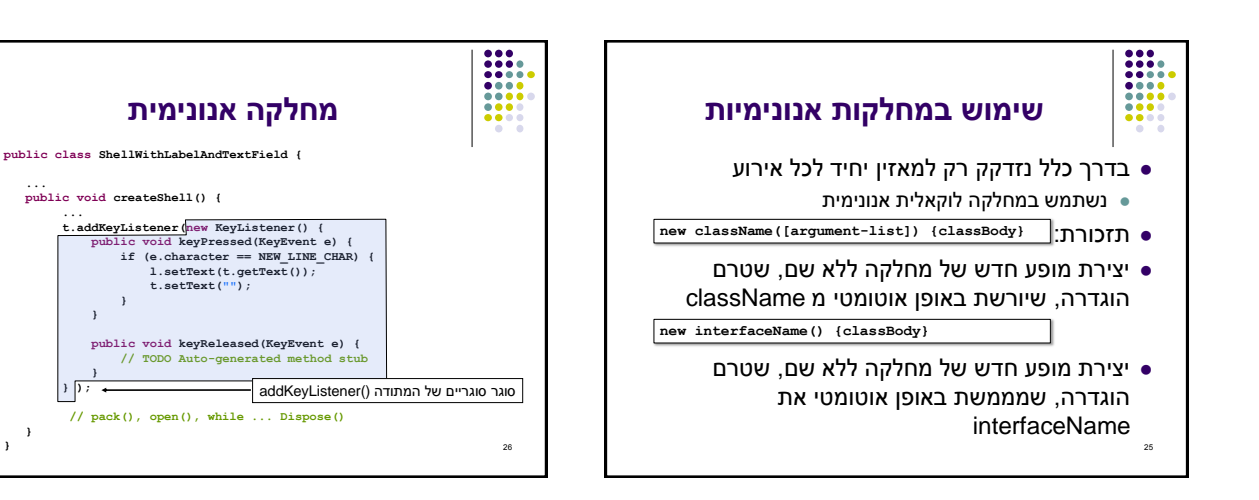

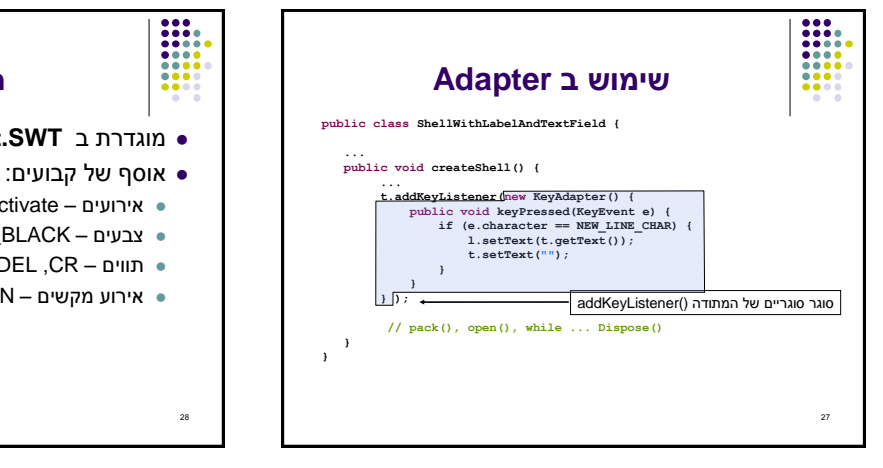

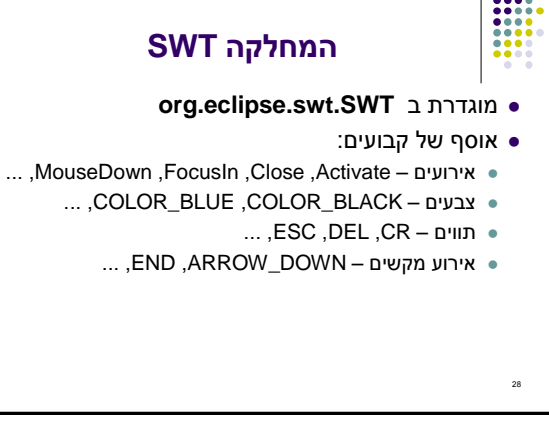

**} }**

**} }**